Before we continue with our motion analysis unit, we need to learn/review a math concept called slope.

Slope is a measure of how range values change with the domain values (i.e. how the y-values get larger or smaller as the x-values get larger).

## **Review of Plotting Points and Graphs**

- Used to visualize mathematical relationships.
	- •2 axes divide grid into four quadrants: I, II, III, IV
- Coordinates are written as (x,y) and called an order pair or points.
- (0,0) is called the origin.

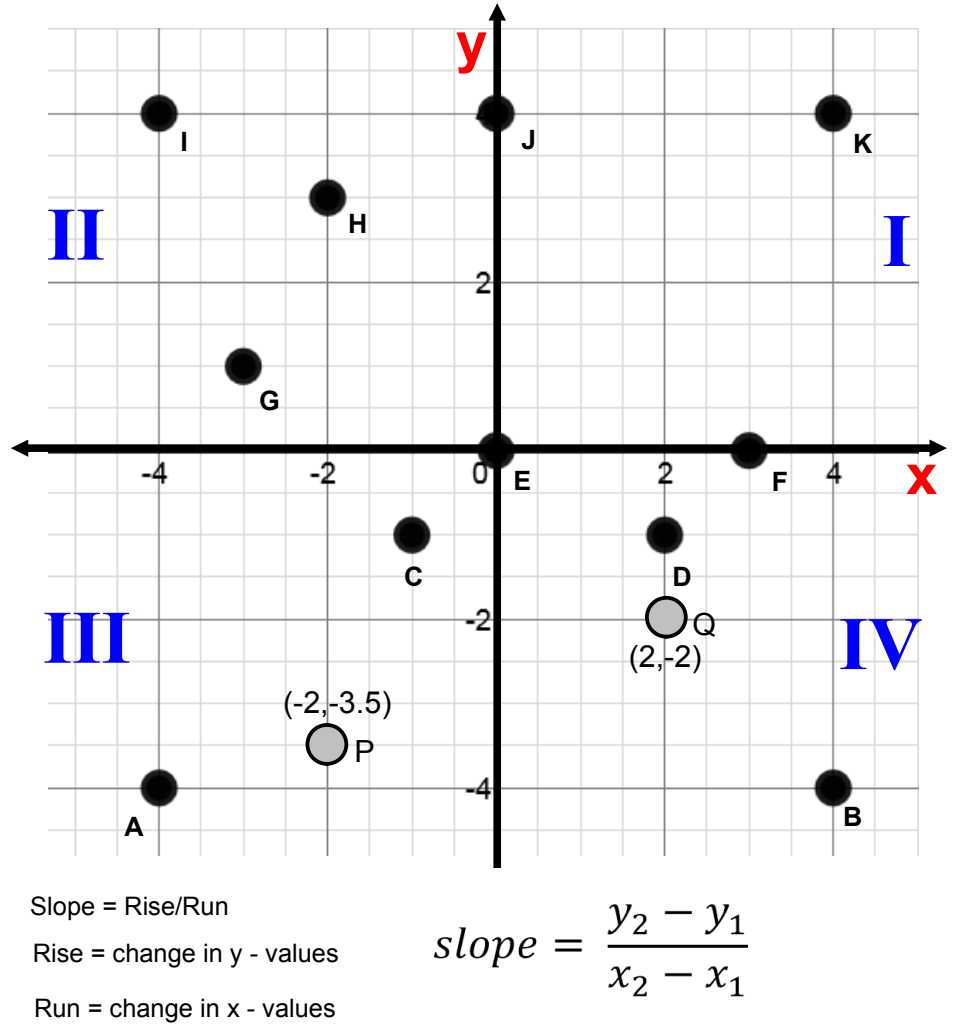

Example: Calculate the slope between P & Q.

Example: Calculate the slope between D & B.

- 1. What points have an *y*-value of -2? \_\_\_\_\_\_\_\_
- 2. What points have an *x*-value of 0?
- 3. Place a dot at  $(2,3)$  and  $(-3,-2)$ .
- 4. What points form the corners of a perfect square?
- 5. Going from G to H: \_\_\_\_\_\_ up and \_\_\_\_\_\_ right.
- 6. Going from H to J:  $up$  and right.
- 7. Going from E to D: down and right.
- 8. Going from I to C: \_\_\_\_\_\_ down and \_\_\_\_\_\_ right.
- 9. Calculate the slope for questions  $5 8$ . (slope = rise/run)
- 10. Place a dot 3 units to the right and 1 unit up from point A.
- 11. Place a dot 2.5 units to the right and 1.5 units down from point J.
- 12. Calculate the slope between points: I & G, A & D, C & D, I & F, A & J, and H & B.

## Analyzing Position - Time Graphs

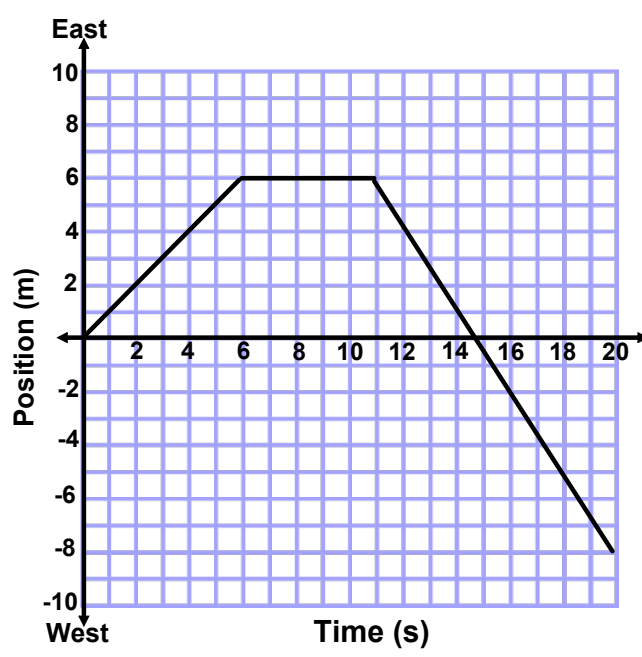

 $\blacktriangleright$ Slope at any point is the instantaneous velocity.

Sign of the slope indicates the ▶ direction the object is travelling.

Distance is the sum of the  $\blacktriangleright$ displacements in both directions.

Average velocity is the object's  $\blacktriangleright$ displacement divided by the time. Average speed is the object's  $\blacktriangleright$ distance divided by the time.

Examples

- 1. What was the object's position at the 4 second mark? 10 s mark? 18s mark?
- 2. Calculate the distance traveled during the first 14 seconds.
- 3. Calculate the average speed during the first 14 seconds.
- 4. Calculate the average velocity during the first 14 seconds.
- 5. Calculate the instantaneous velocity at the 16 second mark.
- 6. Calculate the object's total distance traveled and final position.
- 7. Calculate the object's average speed and velocity for the full 20 seconds.

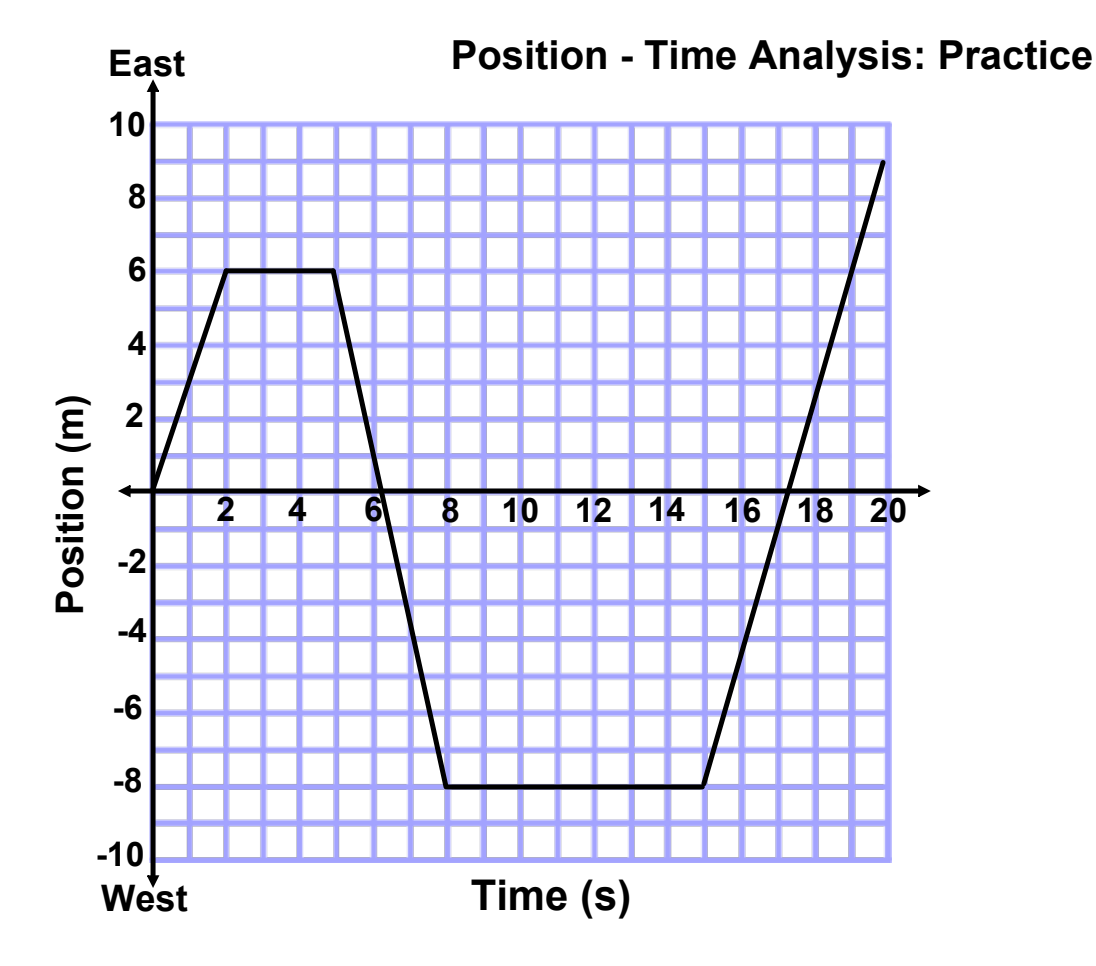

- 1. Calculate the instantaneous velocity at 1, 6 and 20 seconds.
- 2. Calculate the distance covered during the first 8 seconds.
- 3. What was the displacement at 3, 10, and 18 seconds.
- 4. During which time interval was the highest speed obtained?
- 5. Other than the start, at what times was the object back at the origin?
- 6. During what time interval(s) was the object traveling west?
- 7. Calculate the average speed and velocity during the first 6 seconds.
- 8. How long was the object not moving?
- 9. During what time intervals was the object east of the starting position but traveling west?
- 10. During what time intervals was the object west of the starting position but traveling east?
- 11. Calculate the average speed and velocity for the entire 20 seconds.

moving-man\_all.jar